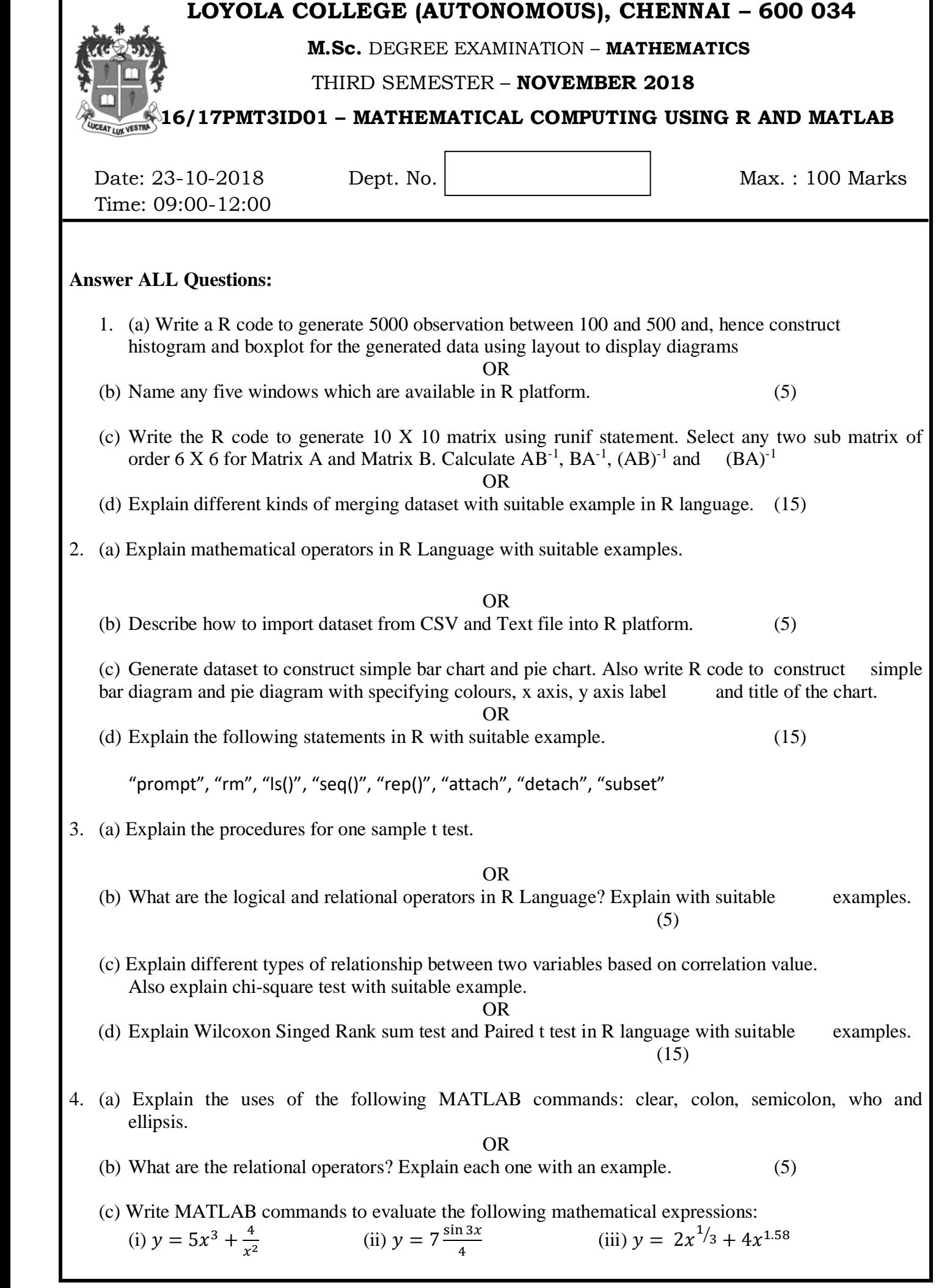

(iv)  $r = \frac{1}{1+1}$ 1  $\frac{1}{a} + \frac{1}{b}$  $\frac{1}{b} + \frac{1}{c}$  $rac{1}{c} + \frac{1}{d}$  $\boldsymbol{d}$ (v)  $y = \sqrt{x^3 - 46x}$ . (d) Briefly explain different types of selection statements with suitable examples.  $(10 + 5)$ OR (e) How could one refer and modify an element or a group of elements in MATLAB? Explain the above by generating a matrix. (f) Write a short note on output statements in MATLAB using appropriate examples.  $(9 + 6)$ 5. (a) For a matrix  $A = \begin{bmatrix} \end{bmatrix}$ 1 2 3 4 5 6 7 8 9 ) compute the following: (g) Inverse of A (ii) Determinant of A (iii) Trace of A (iv) Upper triangular matrix of A (v) Lower triangular matrix of A. OR (b) Write down the uses of the following MATLAB commands: (i) clf (ii) title (iii) grid (iv) legend (v) hold (5) (c) Generate a multiplication table of order m x n, where m and n are positive integers. (d) Write a description on the following MATLAB commands: (i) poly2sym (ii) polyfit (iii) subs (iv) subplot (v) tic/toc (vi) expand (e) Compute the following MATLAB commands (i)  $\frac{d^2}{dx^2}$  $dx^2$ (ii)  $\int \tan x \, dx$  (iii)  $\int_{1}^{4} \int_{2}^{4} (x^{2} + y^{2}) dx dy$ 4 1  $(8 + 6 + 3)$ OR (f) Write a short note on various2D and 3D plots in MATLAB. (g) Explain the method to change the plot colour, line styles, and data markers using a variable.

(5

\$\$\$\$\$\$\$\$\$\$